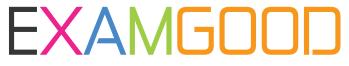

## **QUESTION & ANSWER**

Exam Good provides update free of charge in one year!

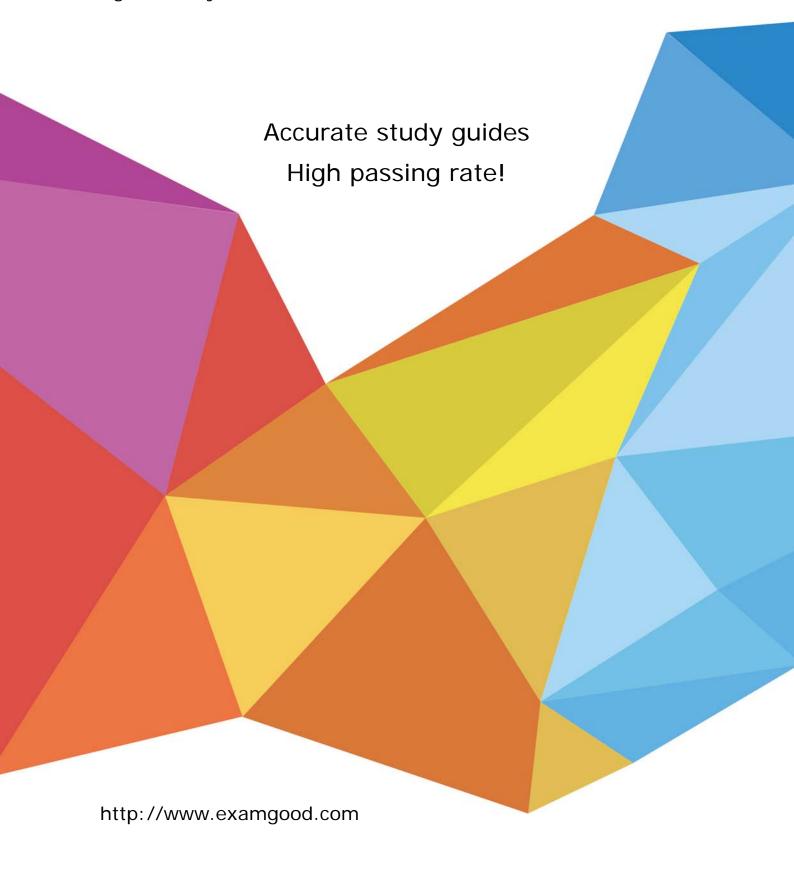

Exam : CAU301

Title : CyberArk Sentry

Version: DEMO

- 1. What would be a good use case for the Replicate module?
- A. Recovery Time Objectives or Recovery Point Objectives are at or near zero.
- B. Integration with an Enterprise Backup Solution is required.
- C. Off site replication is required.
- D. PSM is used.

Answer: C

- 2. What is the PRIMARY reason for installing more than 1 active CPM?
- A. Installing CPMs in multiple sites prevents complex firewall rules to manage devices at remote sites.
- B. Multiple instances create fault tolerance.
- C. Multiple instances increase response time.
- D. Having additional CPMs increases the maximum number of devices CyberArk can manage.

Answer: D

- 3. What is the purpose of the password Reconcile process?
- A. To test that CyberArk is storing accurate credentials for accounts.
- B. To change the password of an account according to organizationally defined password rules.
- C. To allow CyberArk to manage unknown or lost credentials.
- D. To generate a new complex password.

Answer: B Explanation:

Reference: https://www.cyberark.com/blog/securing-privileged-accounts-best-practices-guide-part-4/

- 4. Which file would you modify to configure the vault to send SNMP traps to your monitoring solution?
- A. dbparm.ini
- B. paragent.ini
- C. ENEConf.ini
- D. padr.ini

Answer: B

- 5. When a DR vault server becomes an active vault, it will automatically fail back to the original state once the primary vault comes back online.
- A. True, this is the default behavior.
- B. False, this is not possible.
- C. True, if the 'AllowFailback' setting is set to yes in the PADR.ini file.
- D. True, if the 'AllowFailback' setting is set to yes in the dbparm.ini file.

Answer: C